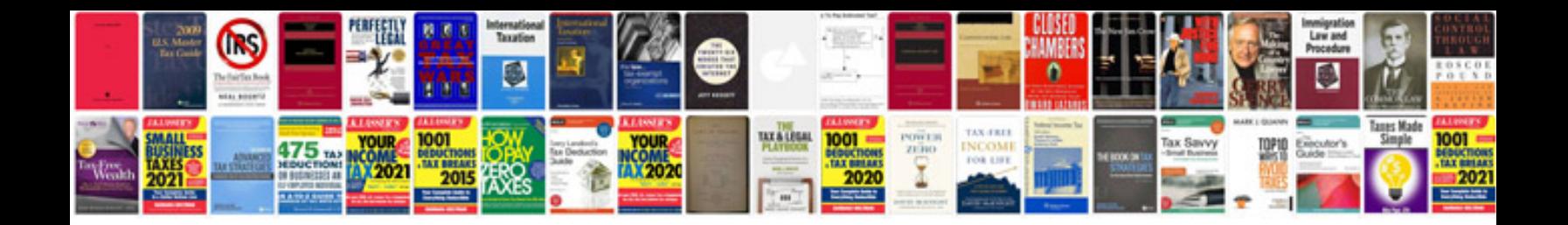

Crf 150 manual

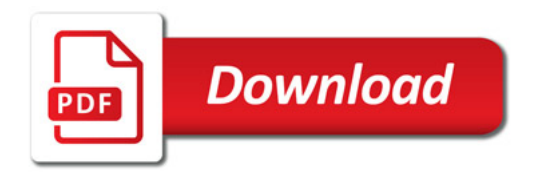

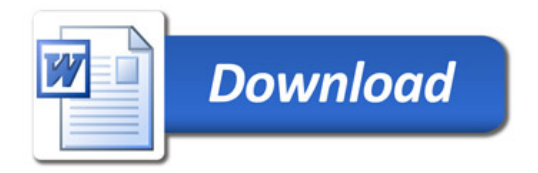